# **CS – 19 PROGRAMMING WITH JAVA**

### **Objectives:**

- To provide fundamental concepts of Object Oriented Programming and familiar with Java environment and its applications.
- To be able to understand Control structures, Classes, methods and argument passing and iteration graphical user interface basics Programming and documentation style.

#### **Prerequisites:**

 Basic knowledge of object-oriented approach in programming with basic skills using Java.

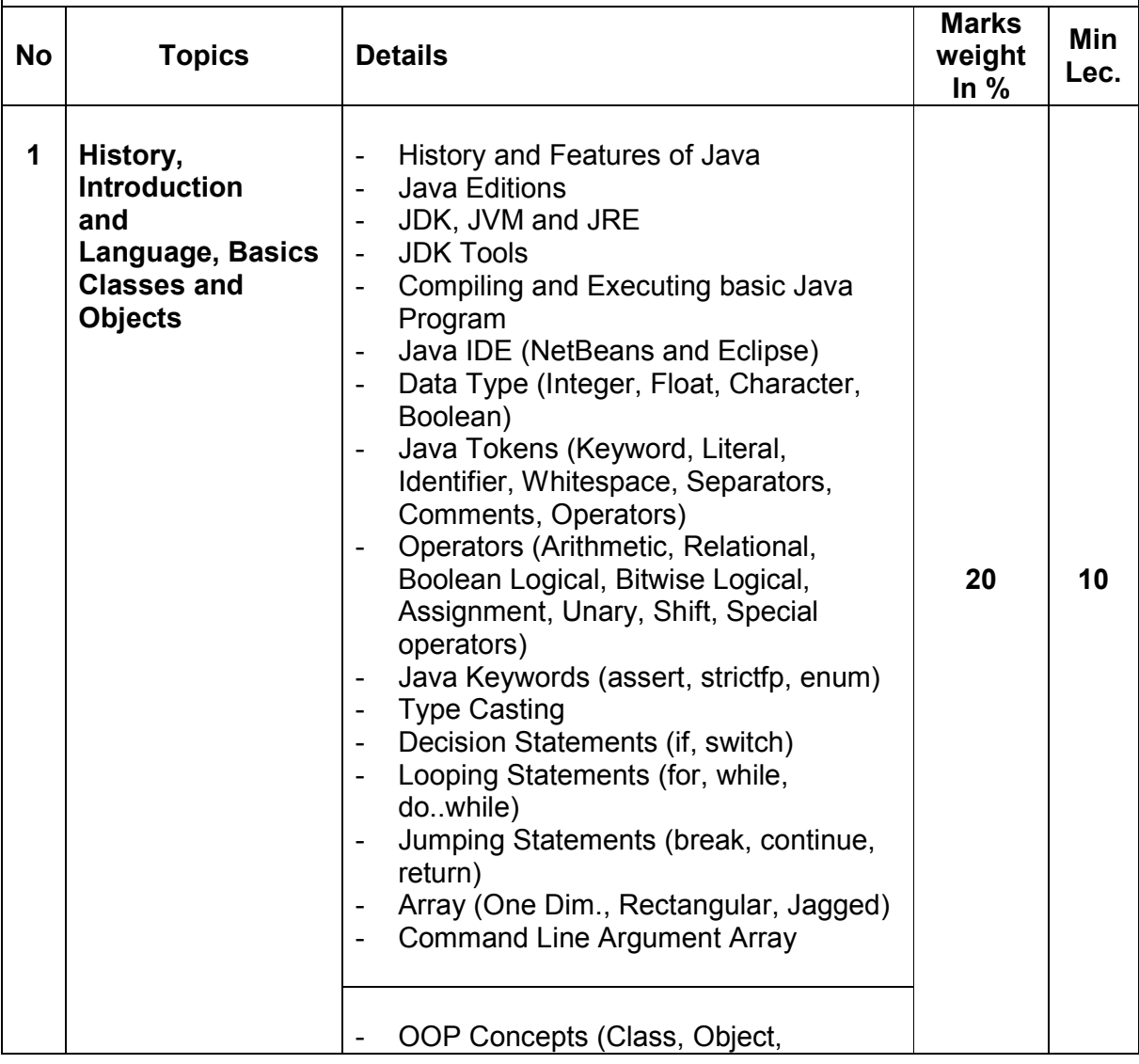

### **Bachelor of Computer Application (Semester – 3 and Semester - 4) Saurashtra University Effective from June - 2023**

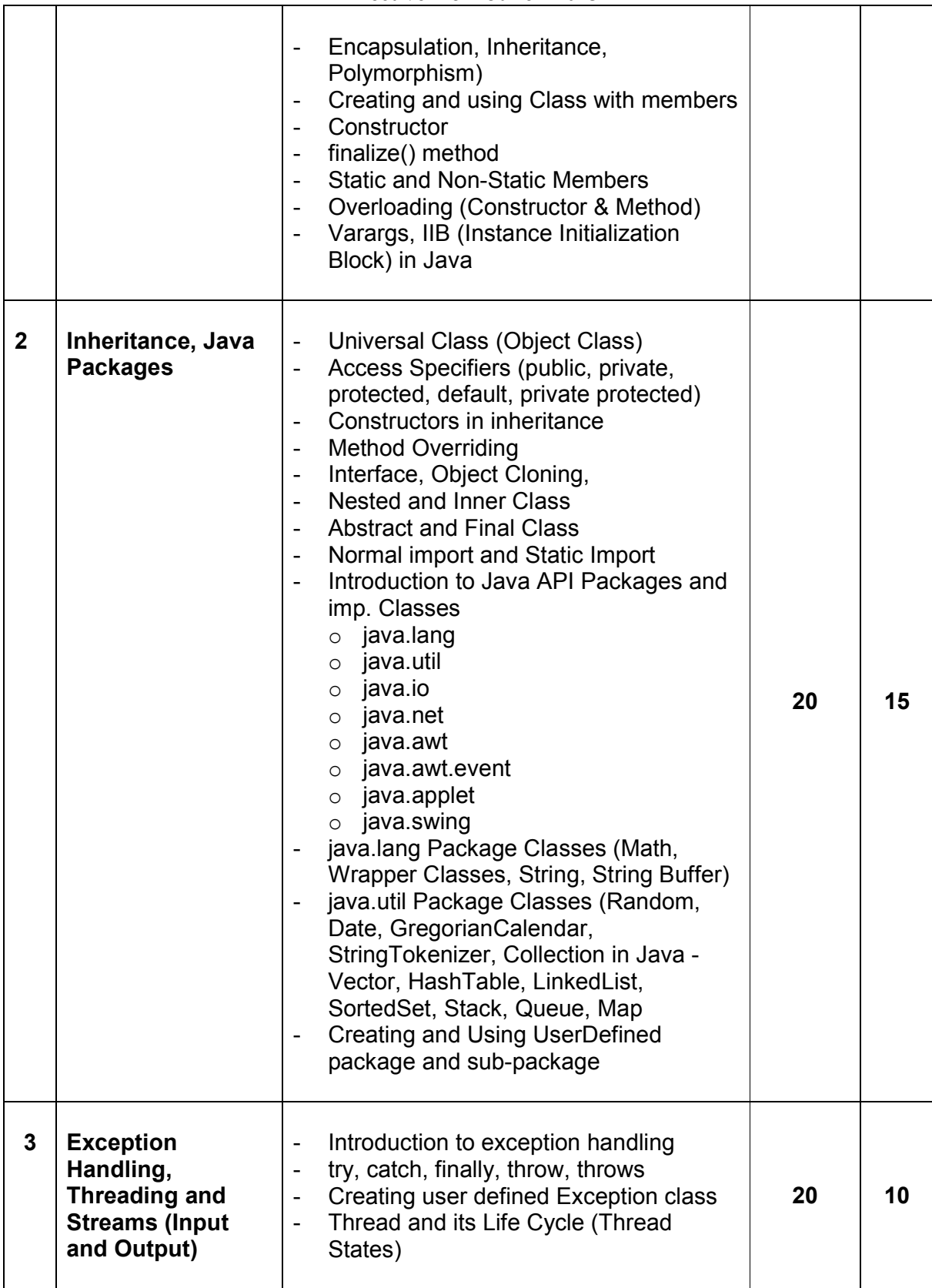

## **Bachelor of Computer Application (Semester – 3 and Semester - 4) Saurashtra University Effective from June - 2023**

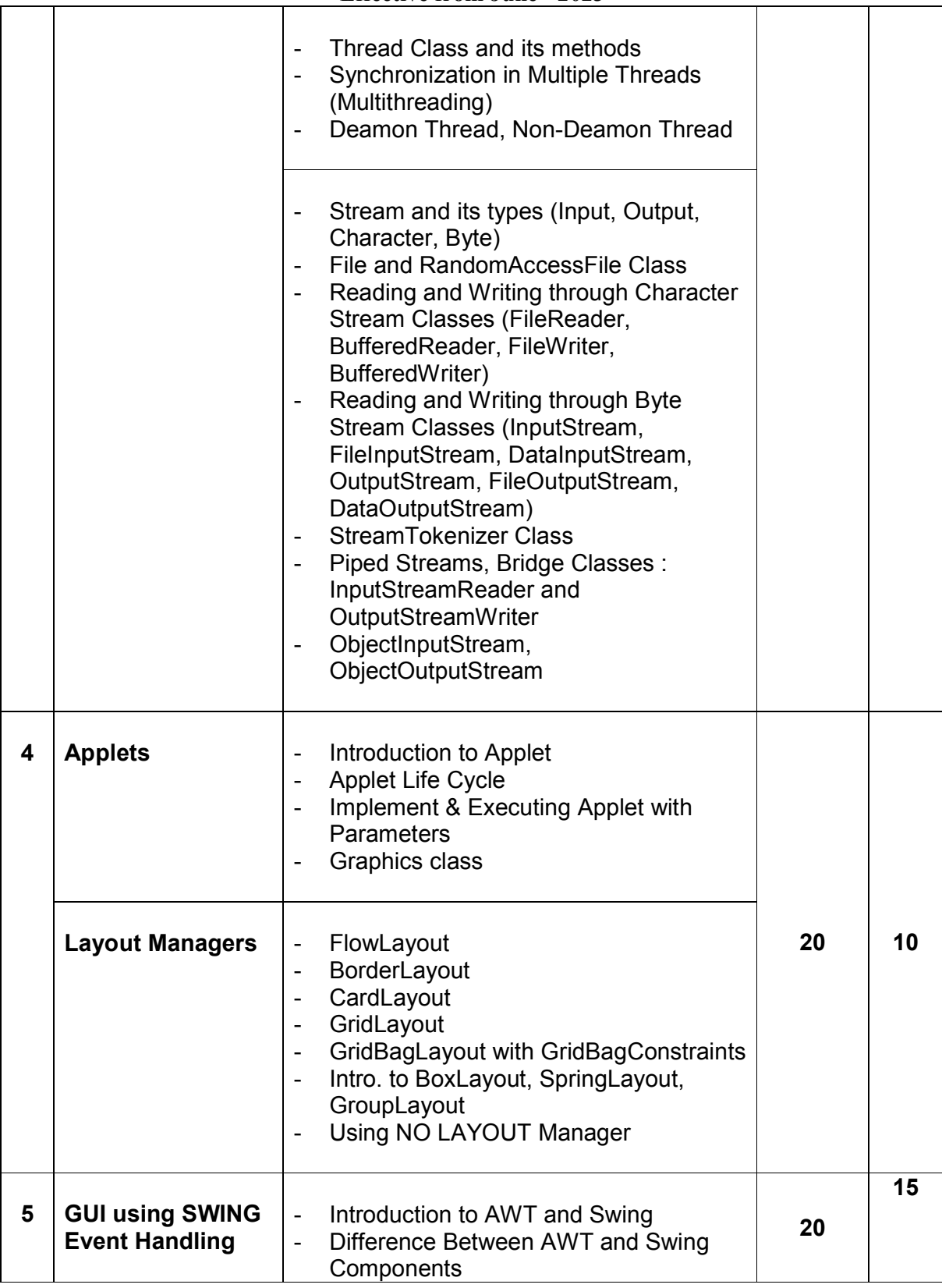

### **Bachelor of Computer Application (Semester – 3 and Semester - 4) Saurashtra University Effective from June - 2023**

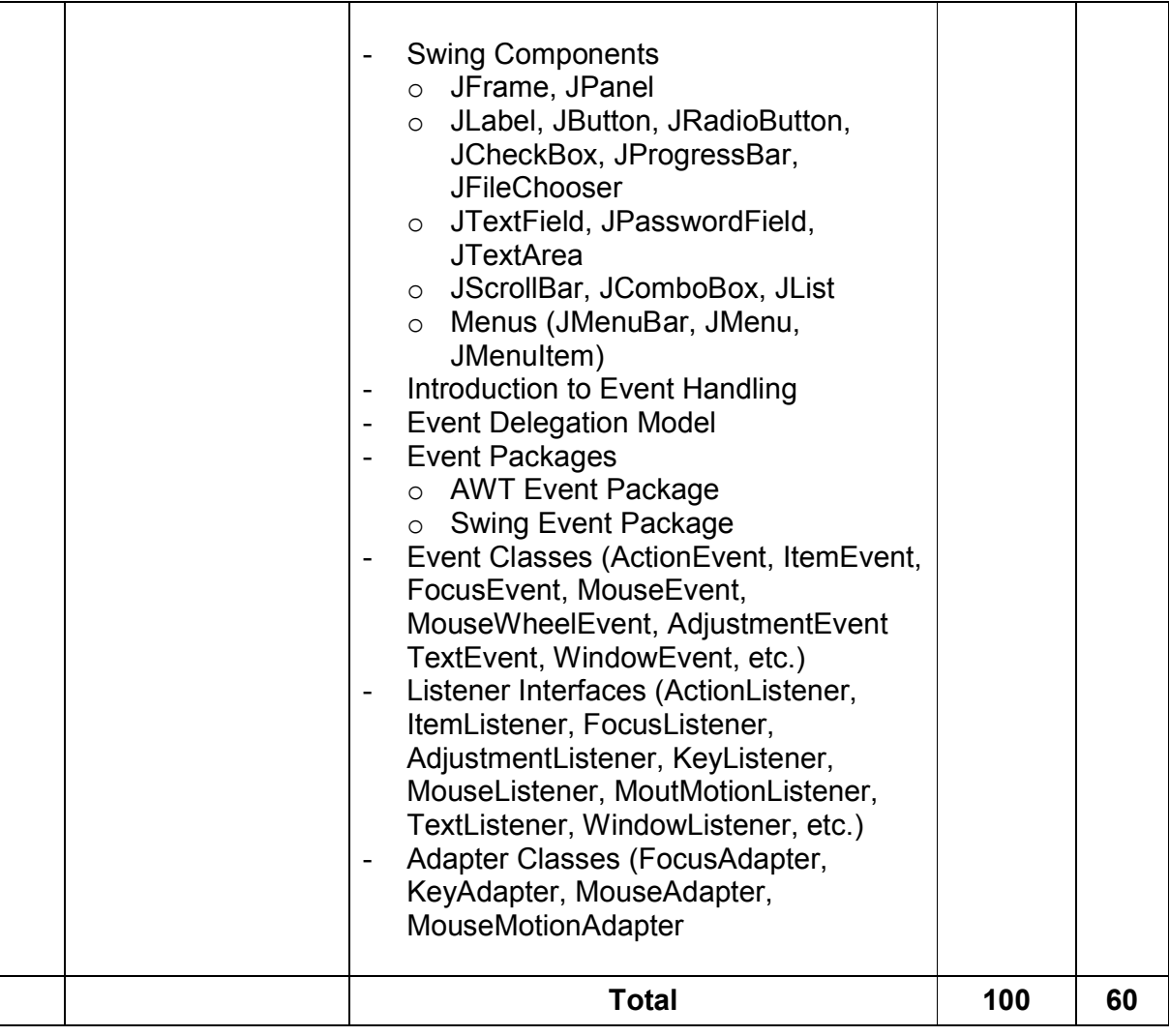

Student's seminar - 5 Lectures. Expert Talk - 5 Lectures Students Test [1994] - 5 Lectures. **TOTAL LECTURES 60+15=75**

### **Course outcomes:**

- Understand basic concepts and Java Programming Constructs
- Demonstrate Object Oriented Programming Concepts using JAVA
- Develop robust application by demonstrating professionally acceptable coding
- Design attractive user interface using AWT
- Apply parallel computations in solutions
- Develop programs to solve numeric and string-based problems